## **Kapitel ADS:III**

#### III. Sortieren

- ❑ Sortieralgorithmen
- ❑ Insertion Sort
- ❑ Heapsort
- ❑ Merge Sort
- ❑ Quicksort
- ❑ Counting Sort
- ❑ Radix Sort
- ❑ Bucket Sort
- ❑ Minimales vergleichsbasiertes Sortieren

### **Counting Sort Algorithmus**

Problem: Sortieren

- Instanz: A. Folge von  $n$  Zahlen  $A = (a_1, a_2, \ldots, a_n)$ .
- Lösung: Eine Permutation  $A' = (a'_1)$  $\mathcal{A}_1', a_2', \ldots, a_n')$  von  $A$ , so dass  $a_1' \leq a_2' \leq \ldots \leq a_n'$  $n^{\bullet}$
- Wunsch: Ein Algorithmus, der das Sortierproblem für jede Instanz A löst.
- Idee: Sortieren durch Abzählen von Elementen.

### **Counting Sort Algorithmus**

Problem: Sortieren

- Instanz: A. Folge von n Zahlen  $A = (a_1, a_2, \ldots, a_n)$ .
- Lösung: Eine Permutation  $A' = (a'_1)$  $\mathcal{A}_1', a_2', \ldots, a_n')$  von  $A$ , so dass  $a_1' \leq a_2' \leq \ldots \leq a_n'$  $n^{\bullet}$
- Wunsch: Ein Algorithmus, der das Sortierproblem für jede Instanz A löst.
- Idee: Sortieren durch Abzählen von Elementen.

Voraussetzung:

- □ Alle zu sortierenden Elemente sind im Intervall  $[0, k]$ .
- $\rightarrow$  Die Position des *i*-ten Elements von A ist damit durch Abzählen bestimmbar.

**Algorithmus** 

Algorithmus: Counting Sort.

- Eingabe:  $A$ . Array von  $n$  natürlichen Zahlen.  $B$ . Array der Länge  $n$  als Ausgabe. k. Wert des größten Elements in  $A$ .
- Ausgabe: Eine aufsteigend sortierte Permutation von A in B.

*CountingSort*(A, B, k)

- 1.  $C = \text{array}(k)$
- 2. **FOR**  $i = 1$  **TO**  $n$  **DO**
- 3.  $C[A[i]] = C[A[i]] + 1$
- 4. **ENDDO**
- 5. **FOR**  $i = 1$  **TO**  $k$  **DO**
- 6.  $C[i] = C[i] + C[i-1]$
- 7. **ENDDO**
- 8. **FOR**  $i = n$  **DOWNTO** 1 **DO**
- 9.  $B[C[A[i]]] = A[i]$
- 10.  $C[A[i]] = C[A[i]] 1$
- 11. **ENDDO**

**Algorithmus** 

Algorithmus: Counting Sort.

- Eingabe:  $A$ . Array von  $n$  natürlichen Zahlen.  $B$ . Array der Länge  $n$  als Ausgabe.
	- $k$ . Wert des größten Elements in  $A$ .
- Ausgabe: Eine aufsteigend sortierte Permutation von A in B.

## *CountingSort*(A, B, k)

Beispiel:

1.  $C = \text{array}(k)$ 2. **FOR**  $i = 1$  **TO**  $n$  **DO** 3.  $C[A[i]] = C[A[i]] + 1$ 4. **ENDDO** 5. **FOR**  $i = 1$  **TO**  $k$  **DO** 6.  $C[i] = C[i] + C[i-1]$ 7. **ENDDO** 8. **FOR**  $i = n$  **DOWNTO** 1 **DO** 9.  $B[C[A[i]]] = A[i]$ 10.  $C[A[i]] = C[A[i]] - 1$  $2 \mid 5 \mid 3 \mid 0 \mid 2 \mid 3 \mid 0 \mid 3$ 0 1 2 3 4 5 1 2 3 4 5 6 7 8 *B A C* 1 2 3 4 5 6 7 8

11. **ENDDO**

**Algorithmus** 

Algorithmus: Counting Sort.

- Eingabe:  $A$ . Array von  $n$  natürlichen Zahlen.  $B$ . Array der Länge  $n$  als Ausgabe.
	- $k$ . Wert des größten Elements in  $A$ .
- Ausgabe: Eine aufsteigend sortierte Permutation von A in B.

*CountingSort*(A, B, k)

- 1.  $C = \text{array}(k)$
- 2. **FOR**  $i = 1$  **TO**  $n$  **DO**
- 3.  $C[A[i]] = C[A[i]] + 1$
- 4. **ENDDO**
- 5. **FOR**  $i = 1$  **TO**  $k$  **DO**
- 6.  $C[i] = C[i] + C[i-1]$
- 7. **ENDDO**
- 8. **FOR**  $i = n$  **DOWNTO** 1 **DO**
- 9.  $B[C[A[i]]] = A[i]$
- 10.  $C[A[i]] = C[A[i]] 1$
- 11. **ENDDO**

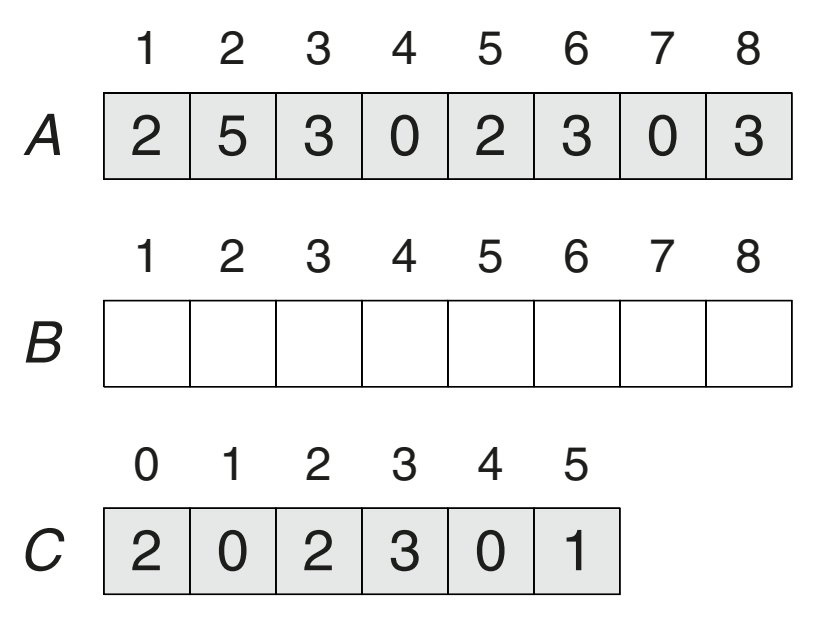

**Algorithmus** 

Algorithmus: Counting Sort.

- Eingabe:  $A$ . Array von  $n$  natürlichen Zahlen.  $B$ . Array der Länge  $n$  als Ausgabe.
	- $k$ . Wert des größten Elements in  $A$ .
- Ausgabe: Eine aufsteigend sortierte Permutation von A in B.

### *CountingSort*(A, B, k)

- 1.  $C = \text{array}(k)$
- 2. **FOR**  $i = 1$  **TO**  $n$  **DO**
- 3.  $C[A[i]] = C[A[i]] + 1$
- 4. **ENDDO**
- 5. **FOR**  $i = 1$  **TO**  $k$  **DO**
- 6.  $C[i] = C[i] + C[i-1]$
- 7. **ENDDO**
- 8. **FOR**  $i = n$  **DOWNTO** 1 **DO**
- 9.  $B[C[A[i]]] = A[i]$
- 10.  $C[A[i]] = C[A[i]] 1$
- 11. **ENDDO**

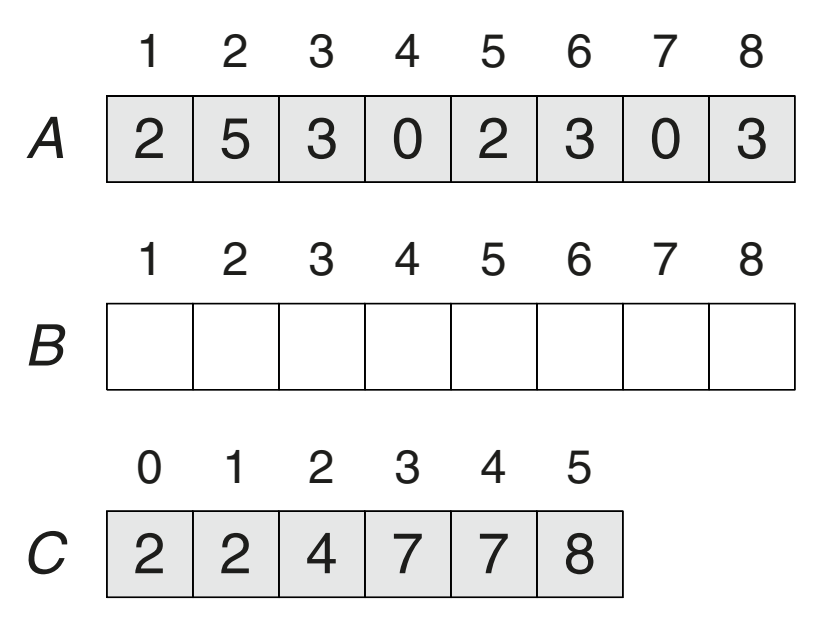

**Algorithmus** 

Algorithmus: Counting Sort.

- Eingabe:  $A$ . Array von  $n$  natürlichen Zahlen.  $B$ . Array der Länge  $n$  als Ausgabe.
	- $k$ . Wert des größten Elements in  $A$ .
- Ausgabe: Eine aufsteigend sortierte Permutation von A in B.

## *CountingSort*(A, B, k)

Beispiel:

1.  $C = \text{array}(k)$ 2. **FOR**  $i = 1$  **TO**  $n$  **DO** 3.  $C[A[i]] = C[A[i]] + 1$ 4. **ENDDO** 5. **FOR**  $i = 1$  **TO**  $k$  **DO** 6.  $C[i] = C[i] + C[i-1]$ 7. **ENDDO** 8. **FOR**  $i = n$  **DOWNTO** 1 **DO** 9.  $B[C[A[i]]] = A[i]$ 10.  $C[A[i]] = C[A[i]] - 1$ 11. **ENDDO**  $2$   $|$   $2$   $|$   $4$   $|$   $7$   $|$   $7$   $|$   $8$ *i* 0 1 2 3 4 5 1 2 3 4 5 6 7 8  $2 \mid 5 \mid 3 \mid 0 \mid 2 \mid 3 \mid 0 \mid 3$ *B A C* 1 2 3 4 5 6 7 8

**Algorithmus** 

Algorithmus: Counting Sort.

- Eingabe:  $A$ . Array von  $n$  natürlichen Zahlen.  $B$ . Array der Länge  $n$  als Ausgabe.
	- $k$ . Wert des größten Elements in  $A$ .
- Ausgabe: Eine aufsteigend sortierte Permutation von A in B.

## *CountingSort*(A, B, k)

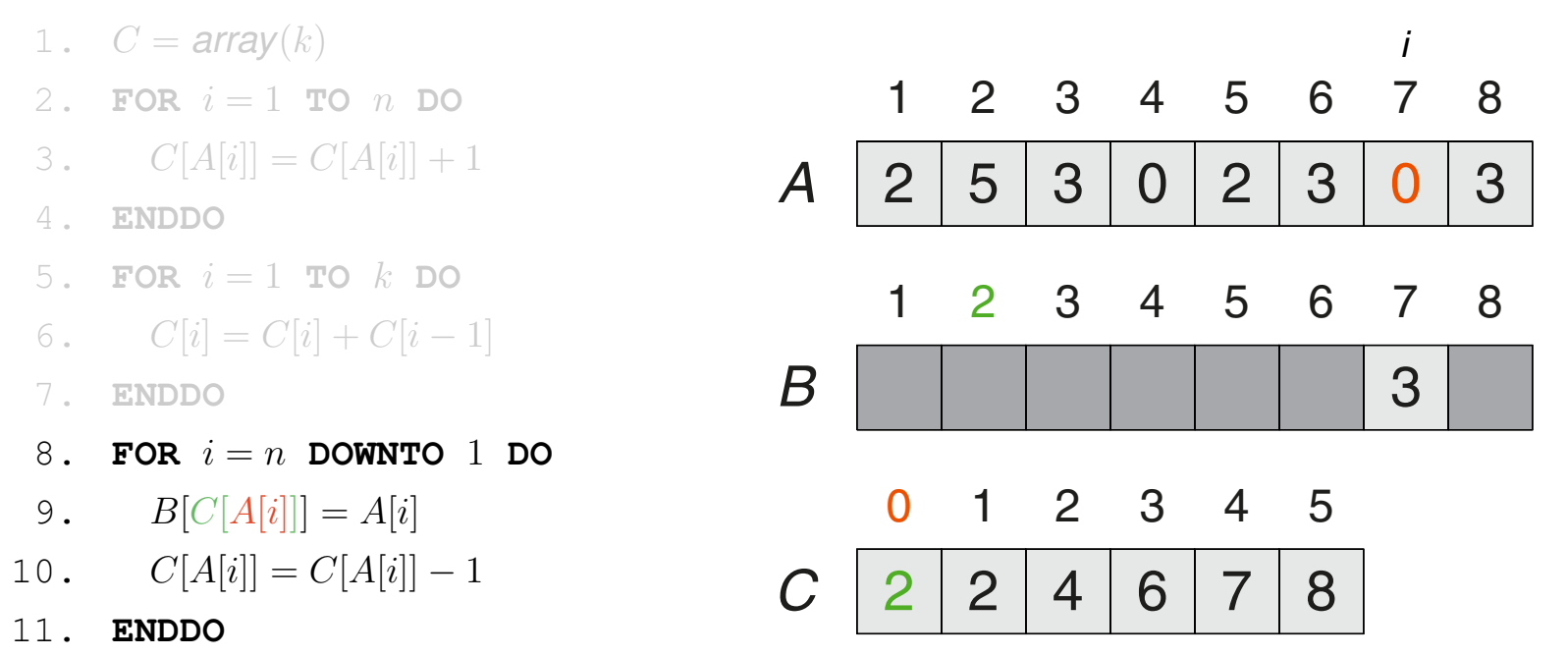

**Algorithmus** 

Algorithmus: Counting Sort.

- Eingabe:  $A$ . Array von  $n$  natürlichen Zahlen.  $B$ . Array der Länge  $n$  als Ausgabe.
	- $k$ . Wert des größten Elements in  $A$ .
- Ausgabe: Eine aufsteigend sortierte Permutation von A in B.

## *CountingSort*(A, B, k)

Beispiel:

1.  $C = \text{array}(k)$ 2. **FOR**  $i = 1$  **TO**  $n$  **DO** 3.  $C[A[i]] = C[A[i]] + 1$ 4. **ENDDO** 5. **FOR**  $i = 1$  **TO**  $k$  **DO** 6.  $C[i] = C[i] + C[i-1]$ 7. **ENDDO** 8. **FOR**  $i = n$  **DOWNTO** 1 **DO** 9.  $B[C[A[i]]] = A[i]$ 10.  $C[A[i]] = C[A[i]] - 1$ 11. **ENDDO** 0 | | | | | 3 1 2 4 6 7 8 *i* 0 1 2 3 4 5 1 2 3 4 5 6 7 8  $2 \mid 5 \mid 3 \mid 0 \mid 2 \mid 3 \mid 0 \mid 3$ *B A C* 1 2 3 4 5 6 7 8

**Algorithmus** 

Algorithmus: Counting Sort.

- Eingabe:  $A$ . Array von  $n$  natürlichen Zahlen.  $B$ . Array der Länge  $n$  als Ausgabe.
	- $k$ . Wert des größten Elements in  $A$ .
- Ausgabe: Eine aufsteigend sortierte Permutation von A in B.

## *CountingSort*(A, B, k)

Beispiel:

1.  $C = \text{array}(k)$ 2. **FOR**  $i = 1$  **TO**  $n$  **DO** 3.  $C[A[i]] = C[A[i]] + 1$ 4. **ENDDO** 5. **FOR**  $i = 1$  **TO**  $k$  **DO** 6.  $C[i] = C[i] + C[i-1]$ 7. **ENDDO** 8. **FOR**  $i = n$  **DOWNTO** 1 **DO** 9.  $B[C[A[i]]] = A[i]$ 10.  $C[A[i]] = C[A[i]] - 1$ 11. **ENDDO** 0 3 3  $1 | 2 | 4 | 5 | 7 | 8$ *i* 0 1 2 3 4 5 1 2 3 4 5 6 7 8  $2 \mid 5 \mid 3 \mid 0 \mid 2 \mid 3 \mid 0 \mid 3$ *B A C* 1 2 3 4 5 6 7 8

**Algorithmus** 

Algorithmus: Counting Sort.

- Eingabe:  $A$ . Array von  $n$  natürlichen Zahlen.  $B$ . Array der Länge  $n$  als Ausgabe.
	- $k$ . Wert des größten Elements in  $A$ .
- Ausgabe: Eine aufsteigend sortierte Permutation von A in B.

## *CountingSort*(A, B, k)

Beispiel:

1.  $C = \text{array}(k)$ 2. **FOR**  $i = 1$  **TO**  $n$  **DO** 3.  $C[A[i]] = C[A[i]] + 1$ 4. **ENDDO** 5. **FOR**  $i = 1$  **TO**  $k$  **DO** 6.  $C[i] = C[i] + C[i-1]$ 7. **ENDDO** 8. **FOR**  $i = n$  **DOWNTO** 1 **DO** 9.  $B[C[A[i]]] = A[i]$ 10.  $C[A[i]] = C[A[i]] - 1$ 11. **ENDDO** 0 2 3 3 1 2 3 5 7 8 2 *i* 0 1 2 3 4 5 1 2 3 4 5 6 7 8  $2 \mid 5 \mid 3 \mid 0 \mid 2 \mid 3 \mid 0 \mid 3$ *B A C* 1 2 3 4 5 6 7 8

**Algorithmus** 

Algorithmus: Counting Sort.

- Eingabe:  $A$ . Array von  $n$  natürlichen Zahlen.  $B$ . Array der Länge  $n$  als Ausgabe.
	- $k$ . Wert des größten Elements in  $A$ .
- Ausgabe: Eine aufsteigend sortierte Permutation von A in B.

## *CountingSort*(A, B, k)

| 1. $C = array(k)$             | i |   |   |   |   |   |   |   |   |
|-------------------------------|---|---|---|---|---|---|---|---|---|
| 2. For $i = 1$ To <i>n</i> do | 1 | 2 | 3 | 4 | 5 | 6 | 7 | 8 |   |
| 3. $C[A[i]] = C[A[i]] + 1$    | A | 2 | 5 | 3 | 0 | 2 | 3 | 0 | 3 |
| 5. FOR $i = 1$ To <i>k</i> do | 1 | 2 | 3 | 4 | 5 | 6 | 7 | 8 |   |
| 6. $C[i] = C[i] + C[i - 1]$   | B | 0 | 0 | 2 | 3 | 3 |   |   |   |
| 7. ENDDO                      | 6 | 7 | 8 |   |   |   |   |   |   |
| 8. FOR $i = n$ DOMNTO 1 DO    | 0 | 1 | 2 | 3 | 4 | 5 |   |   |   |
| 9. $B[C[A[i]] = A[i]$         | 0 | 1 | 2 | 3 | 4 | 5 |   |   |   |
| 10. $C[A[i]] = C[A[i]] - 1$   | C | 0 | 2 | 3 | 5 | 7 | 8 |   |   |
| 11. ENDDO                     | 1 | 2 | 3 | 4 | 5 |   |   |   |   |

**Algorithmus** 

Algorithmus: Counting Sort.

- Eingabe:  $A$ . Array von  $n$  natürlichen Zahlen.  $B$ . Array der Länge  $n$  als Ausgabe.
	- $k$ . Wert des größten Elements in  $A$ .
- Ausgabe: Eine aufsteigend sortierte Permutation von A in B.

## *CountingSort*(A, B, k)

1. C = *array*(k) 2. **FOR** i = 1 **TO** n **DO** 3. C[A[i]] = C[A[i]] + 1 4. **ENDDO** 5. **FOR** i = 1 **TO** k **DO** 6. C[i] = C[i] + C[i − 1] 7. **ENDDO** 8. **FOR** i = n **DOWNTO** 1 **DO** 9. B[C[A[i]]] = A[i] 10. C[A[i]] = C[A[i]] − 1 11. **ENDDO** 0 3 3 0 2 3 4 7 8 0 2 3 *i* 0 1 2 3 4 5 1 2 3 4 5 6 7 8 2 5 3 0 2 3 0 3 *B A C* 1 2 3 4 5 6 7 8

**Algorithmus** 

Algorithmus: Counting Sort.

- Eingabe:  $A$ . Array von  $n$  natürlichen Zahlen.  $B$ . Array der Länge  $n$  als Ausgabe.
	- $k$ . Wert des größten Elements in  $A$ .
- Ausgabe: Eine aufsteigend sortierte Permutation von A in B.

## *CountingSort*(A, B, k)

Beispiel:

1.  $C = \text{array}(k)$ 2. **FOR**  $i = 1$  **TO**  $n$  **DO** 3.  $C[A[i]] = C[A[i]] + 1$ 4. **ENDDO** 5. **FOR**  $i = 1$  **TO**  $k$  **DO** 6.  $C[i] = C[i] + C[i-1]$ 7. **ENDDO** 8. **FOR**  $i = n$  **DOWNTO** 1 **DO** 9.  $B[C[A[i]]] = A[i]$ 10.  $C[A[i]] = C[A[i]] - 1$ 11. **ENDDO** 0 2 3 3 3  $0 | 2 | 3 | 4 | 7 | 7$ 0 0 2 3 3 3 5 *i* 0 1 2 3 4 5 1 2 3 4 5 6 7 8  $2$  | 5 | 3 | 0 | 2 | 3 | 0 | 3 *B A C* 1 2 3 4 5 6 7 8

**Algorithmus** 

Algorithmus: Counting Sort.

- Eingabe:  $A$ . Array von  $n$  natürlichen Zahlen.  $B$ . Array der Länge  $n$  als Ausgabe.
	- k. Wert des größten Elements in  $A$ .
- Ausgabe: Eine aufsteigend sortierte Permutation von A in B.

*CountingSort*(A, B, k)

- 1.  $C = \text{array}(k)$
- 2. **FOR**  $i = 1$  **TO**  $n$  **DO**
- 3.  $C[A[i]] = C[A[i]] + 1$
- 4. **ENDDO**
- 5. **FOR**  $i = 1$  **TO**  $k$  **DO**
- 6.  $C[i] = C[i] + C[i-1]$
- 7. **ENDDO**
- 8. **FOR**  $i = n$  **DOWNTO** 1 **DO**
- 9.  $B[C[A[i]]] = A[i]$
- 10.  $C[A[i]] = C[A[i]] 1$
- 11. **ENDDO**

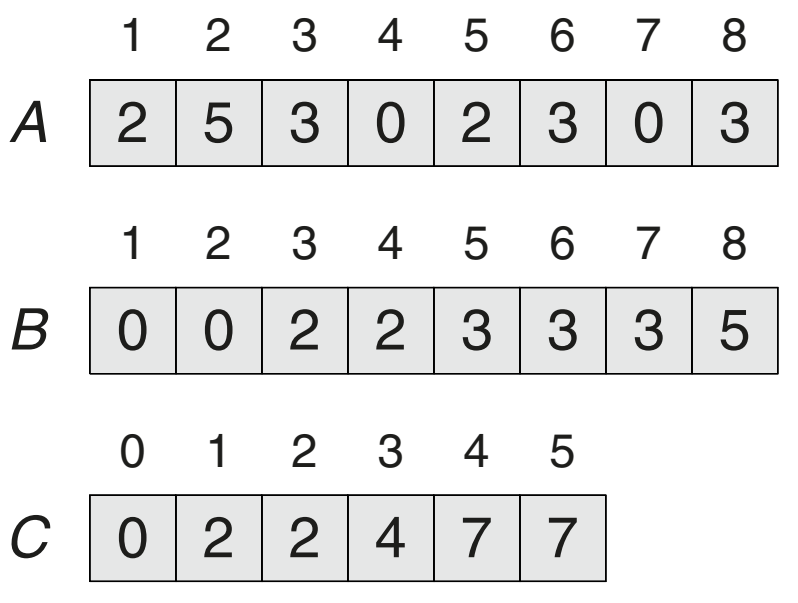

Algorithmus

Algorithmus: Counting Sort.

Eingabe:  $A$ . Array von  $n$  natürlichen Zahlen.  $B$ . Array der Länge  $n$  als Ausgabe.

- k. Wert des größten Elements in  $A$ .
- Ausgabe: Eine aufsteigend sortierte Permutation von A in B.

*CountingSort*(A, B, k)

- 1.  $C = \text{array}(k)$
- 2. **FOR**  $i = 1$  **TO**  $n$  **DO**
- 3.  $C[A[i]] = C[A[i]] + 1$
- 4. **ENDDO**
- 5. **FOR**  $i = 1$  **TO**  $k$  **DO**
- 6.  $C[i] = C[i] + C[i-1]$
- 7. **ENDDO**
- 8. **FOR**  $i = n$  **DOWNTO** 1 **DO**
- 9.  $B[C[A[i]]] = A[i]$
- 10.  $C[A[i]] = C[A[i]] 1$
- 11. **ENDDO**

Laufzeit:

- $\Box$  Zwei For-Schleifen in  $\Theta(n)$ , eine in  $\Theta(k)$ .
- $\rightarrow T(n) = \Theta(n+k)$

$$
\Box \quad \text{Wenn } k = O(n), \text{ dann } T(n) = \Theta(n).
$$

Platz:

$$
\Box \quad S(n) = \Theta(n+k)
$$

### Eigenschaften:

❑ Stabilität: Die Reihenfolge gleicher Elemente in A bleibt erhalten.

Bemerkungen:

□ Nach der ersten For-Schleife enthält  $C[i]$  die Anzahl der Vorkommen des Werts  $i$  in  $A$ .

Dies würde schon genügen, um in B die korrekte sortierte Reihenfolge der Werte in A abzulegen. In der Praxis ist das jedoch nicht ausreichend: Die Werte in A sind nur die Sortierschlüssel für zugehörige Records, also Objekte mit weiteren Nutzdaten, die in die richtige Reihenfolge zu bringen sind. Zwei Vorkommen von  $i$  in  $A$  betreffen zwei unterschiedliche Records.

- □ Nach der zweiten For-Schleife enthält  $C[i]$  die Anzahl der Werte in A, die kleiner oder gleich  $i$ sind. Damit markiert  $C[i]$  die Position des letzten Vorkommens von  $i$  im sortierten Array.
- □ Würde in der letzten For-Schleife umgekehrt iteriert, also von  $i = 1$  bis n, wären gleiche Elemente in A in umgekehrter Reihenfolge in B.
- □ Wenn der Wertebereich einer Folge zu sortierender Zahlen nicht im Intervall  $[0, k]$  liegt, besteht gegebenenfalls die Möglichkeit einer Abbildung. Es gibt Varianten von Counting Sort dieser Art.

#### **Algorithmus**

Problem: Sortieren

- Instanz: A. Folge von  $n$  Zahlen  $A = (a_1, a_2, \ldots, a_n)$ .
- Lösung: Eine Permutation  $A' = (a'_1)$  $\mathcal{A}_1', a_2', \ldots, a_n')$  von  $A$ , so dass  $a_1' \leq a_2' \leq \ldots \leq a_n'$  $n^{\bullet}$
- Wunsch: Ein Algorithmus, der das Sortierproblem für jede Instanz A löst.
- Idee: Sortieren durch wiederholtes Abzählen von Elementausschnitten.

#### **Algorithmus**

Problem: Sortieren

- Instanz: A. Folge von n Zahlen  $A = (a_1, a_2, \ldots, a_n)$ .
- Lösung: Eine Permutation  $A' = (a'_1)$  $\mathcal{A}_1', a_2', \ldots, a_n')$  von  $A$ , so dass  $a_1' \leq a_2' \leq \ldots \leq a_n'$  $n^{\bullet}$

Wunsch: Ein Algorithmus, der das Sortierproblem für jede Instanz A löst.

Idee: Sortieren durch wiederholtes Abzählen von Elementausschnitten.

Algorithmus: Radix Sort.

Eingabe:  $A$ . Array von  $n$  natürlichen Zahlen. d. Zahl der Stellen pro Zahl.

Ausgabe: Eine aufsteigend sortierte Permutation von A.

*RadixSort*(A, d)

1. **FOR**  $i = 1$  **TO**  $d$  **DO** 

- 2. sort array A on digit i using a **stable sorting algorithm**
- 3. **ENDDO**

□ Sei jedes Element des Arrays  $A$  eine Zahl mit  $d = 3$  Stellen.

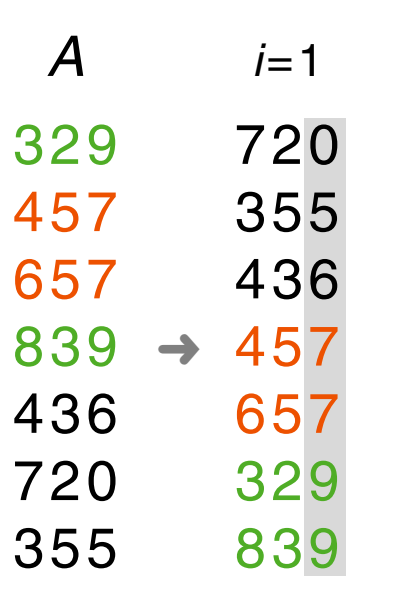

- **□** Sei jedes Element des Arrays A eine Zahl mit  $d = 3$  Stellen.
- ❑ Sortiere stellenweise, angefangen bei der niedrigstwertigen (rechten) Stelle.
- ❑ Voraussetzung für Korrektheit: stabiles Sortieren (z.B. mit Counting Sort).

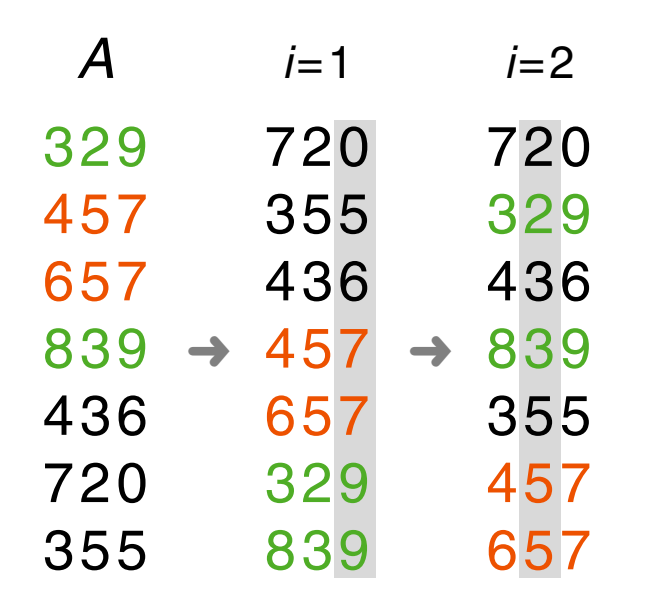

- **□** Sei jedes Element des Arrays A eine Zahl mit  $d = 3$  Stellen.
- ❑ Sortiere stellenweise, angefangen bei der niedrigstwertigen (rechten) Stelle.
- ❑ Voraussetzung für Korrektheit: stabiles Sortieren (z.B. mit Counting Sort).

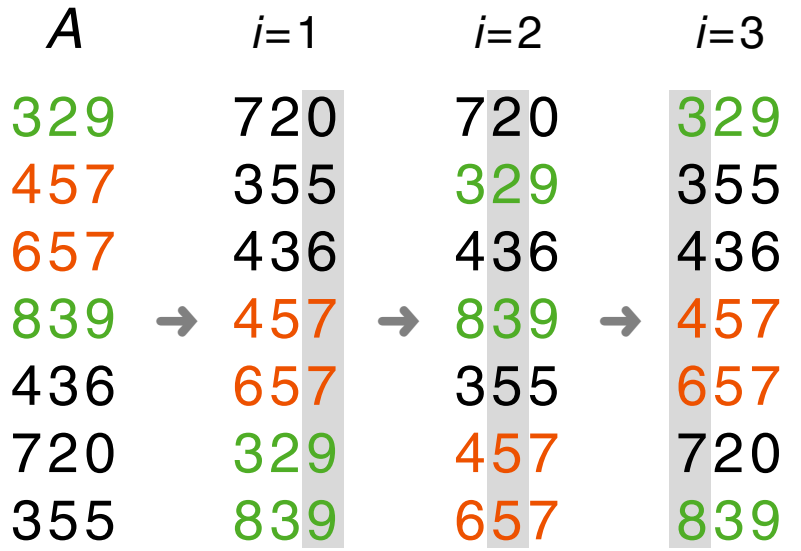

- **□** Sei jedes Element des Arrays A eine Zahl mit  $d = 3$  Stellen.
- ❑ Sortiere stellenweise, angefangen bei der niedrigstwertigen (rechten) Stelle.
- ❑ Voraussetzung für Korrektheit: stabiles Sortieren (z.B. mit Counting Sort).
- □ Die Stelligkeit  $d$  einer Zahl hängt von der Basis der Zahldarstellung ab.

**Stelligkeit** 

Zahlendarstellung im Dualsystem:

z }| { 10101110 10111010 10101001 01010111 2

**Stelligkeit** 

Zahlendarstellung im Dualsystem:

 $2\,931\,468\,631_{10} = 10101110101110101010101010111_2$ 

**Stelligkeit** 

Zahlendarstellung im Dualsystem:

$$
b = 32 \text{-bit } \text{Wortlänge}
$$
\n
$$
2\,931\,468\,631_{10} = \underbrace{1010111010111101010101010101111}_\text{Stelle mit}
$$
\n
$$
r = 8\,\text{bit}
$$

Abhängig von b und dem zu wählenden r ist die Zahl der Stellen  $d = \lceil b/r \rceil = 4$ .

**Stelligkeit** 

Zahlendarstellung im Dualsystem:

$$
b = 32 \text{-bit } \text{Wortlänge}
$$
\n
$$
2\,931\,468\,631_{10} = \underbrace{1010111010111101010101010101111}_\text{Stelle mit}
$$
\n
$$
r = 8\,\text{bit}
$$

Abhängig von b und dem zu wählenden r ist die Zahl der Stellen  $d = \lceil b/r \rceil = 4$ .

#### **Laufzeit**

- **u** Laufzeit eines stabilen Sortieralgorithmus:  $\Theta(n+k)$  für Zahlen in  $[0, k]$ .
- □ d Sortierschritte mit stabilem Sortieralgorithmus.
- $\rightarrow T(n) = \Theta(d(n+k))$ ; wenn  $k = O(n)$ , dann  $T(n) = \Theta(dn)$ .

**Stelligkeit** 

#### Zahlendarstellung im Dualsystem:

$$
b = 32 \text{-bit } \text{Wortlänge}
$$
\n
$$
2\,931\,468\,631_{10} = \underbrace{1010111010111101010101010101111}_\text{Stelle mit}
$$
\n
$$
r = 8\,\text{bit}
$$

Abhängig von b und dem zu wählenden r ist die Zahl der Stellen  $d = \lceil b/r \rceil = 4$ .

#### **Laufzeit**

- $\Box$  Laufzeit eines stabilen Sortieralgorithmus:  $\Theta(n+k)$  für Zahlen in  $[0, k]$ .
- □ d Sortierschritte mit stabilem Sortieralgorithmus.
- $\rightarrow T(n) = \Theta(d(n+k))$ ; wenn  $k = O(n)$ , dann  $T(n) = \Theta(dn)$ .
- **□** Im Dualsystem ist  $k = 2^r 1$ , so dass  $T(n) = \Theta(\frac{b}{r}(n + 2^r))$ .
- $\Box$  Für  $b < |\lg n|$  führt jedes  $r \leq b$  zur Laufzeit  $T(n) = \Theta(n)$ .
- $\Box$  Für  $b \geq \lfloor \lg n \rfloor$  minimiert  $r = \lg n$  den Term  $\frac{b}{r}(n + 2^r)$ , so dass  $T(n) = \Theta(bn/\lg n).$

#### Bemerkungen:

- ❑ "Radix" ist das englische Wort für die Zahl verschiedener Ziffern, die zur Darstellung von Zahlen verwendet wird. Im Dezimalsystem ist der Radix 10, da zehn verschiedene Ziffern 0 − 9 verwendet werden, im Dualsystem ist der Radix 2, 0 und 1.
- ❑ Radix Sort ist eines der ältesten Sortierverfahren der Informatik. Seine Umsetzung in Form des von Herman Hollerith erfundenen elektromechanischen Systems zur Verarbeitung von Lochkarten führte zur Gründung des Vorläufers von IBM, die Holleriths Idee in Form der ersten Computer vermarktete.
- ❑ Im Beispiel wird die Array-Darstellung als Zeile von Feldern zugunsten einer Spalte von Elementen, bei der gleichwertige Stellen untereinander stehen, aufgegeben.
- ❑ Es können auch Zahlen unterschiedlicher Stelligkeit sortiert werden. Dazu werden zunächst alle Zahlen nach der Anzahl ihrer Stellen sortiert, da Zahlen mit mehr Stellen auf jeden Fall größer sind als Zahlen mit weniger Stellen (unter der Annahme, dass negative Zahlen und Zahlen mit führenden Nullen nicht vorkommen). Daraufhin werden Zahlen gleicher Stelligkeit wie oben beschrieben sortiert.
- □ Es gilt  $0 < r \leq b$ . Wenn  $r > \lg n$ , wird  $2^r$  groß, so dass  $(n + 2^r)$  nicht mehr in  $\Theta(n)$  ist. Beispiel:  $r=2\lg n$  führt zu  $2^{2\lg n}=(2^{\lg n})^2=n^2.$  Wenn also  $b\geq \lg n,$  ist  $r=\lg n$  optimal. Andernfalls genügt es  $r = b$  zu wählen, um lineare Laufzeit zu erhalten.

#### **Algorithmus**

Problem: Sortieren

- Instanz: A. Folge von  $n$  Zahlen  $A = (a_1, a_2, \ldots, a_n)$ .
- Lösung: Eine Permutation  $A' = (a'_1)$  $\mathcal{A}_1', a_2', \ldots, a_n')$  von  $A$ , so dass  $a_1' \leq a_2' \leq \ldots \leq a_n'$  $n^{\bullet}$
- Wunsch: Ein Algorithmus, der das Sortierproblem für jede Instanz A löst.
- Idee: Sortieren durch Ausnutzen der Werteverteilung.

#### **Algorithmus**

Problem: Sortieren

- Instanz: A. Folge von  $n$  Zahlen  $A = (a_1, a_2, \ldots, a_n)$ .
- Lösung: Eine Permutation  $A' = (a'_1)$  $\mathcal{A}_1', a_2', \ldots, a_n')$  von  $A$ , so dass  $a_1' \leq a_2' \leq \ldots \leq a_n'$  $n^{\bullet}$
- Wunsch: Ein Algorithmus, der das Sortierproblem für jede Instanz A löst.
- Idee: Sortieren durch Ausnutzen der Werteverteilung.

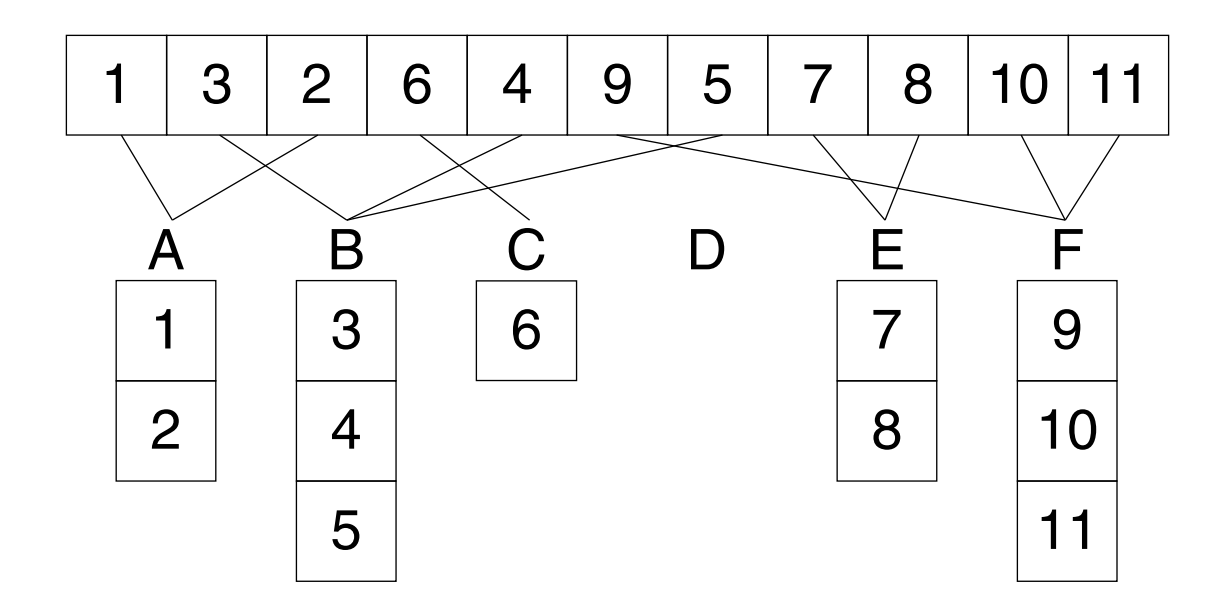

#### **Algorithmus**

Problem: Sortieren

- Instanz: A. Folge von n Zahlen  $A = (a_1, a_2, \ldots, a_n)$ .
- Lösung: Eine Permutation  $A' = (a'_1)$  $\mathcal{A}_1', a_2', \ldots, a_n')$  von  $A$ , so dass  $a_1' \leq a_2' \leq \ldots \leq a_n'$  $n^{\bullet}$
- Wunsch: Ein Algorithmus, der das Sortierproblem für jede Instanz A löst.
- Idee: Sortieren durch Ausnutzen der Werteverteilung.

Voraussetzung:

□ Die Werte sind zufällig gleichverteilte reelle Zahlen aus dem Intervall  $[0, 1)$ .

### **Algorithmus**

Algorithmus: Bucket Sort.

- Eingabe: A. Array von n reellen Zahlen aus  $[0, 1)$ .
- Ausgabe: Eine aufsteigend sortierte Permutation von A.

*BucketSort*(A)

- 1.  $B = \text{array}(n)$
- 2. **FOR**  $i = 0$  **TO**  $n 1$  **DO**
- 3. initialize empty list in  $B[i]$
- 4. **ENDDO**
- 5. **FOR**  $i = 1$  **TO**  $n$  **DO**
- 6. insert  $A[i]$  into list  $B[|n \cdot A[i]|]$
- 7. **ENDDO**
- 8. **FOR**  $i = 0$  **TO**  $n 1$  **DO**
- 9. *InsertionSort*(B[i])
- 10. **ENDDO**
- 11. copy  $B[0], \ldots, B[n-1]$  in order to A

Algorithmus

Algorithmus: Bucket Sort.

Eingabe: A. Array von  $n$  reellen Zahlen aus  $[0, 1)$ .

Ausgabe: Eine aufsteigend sortierte Permutation von A.

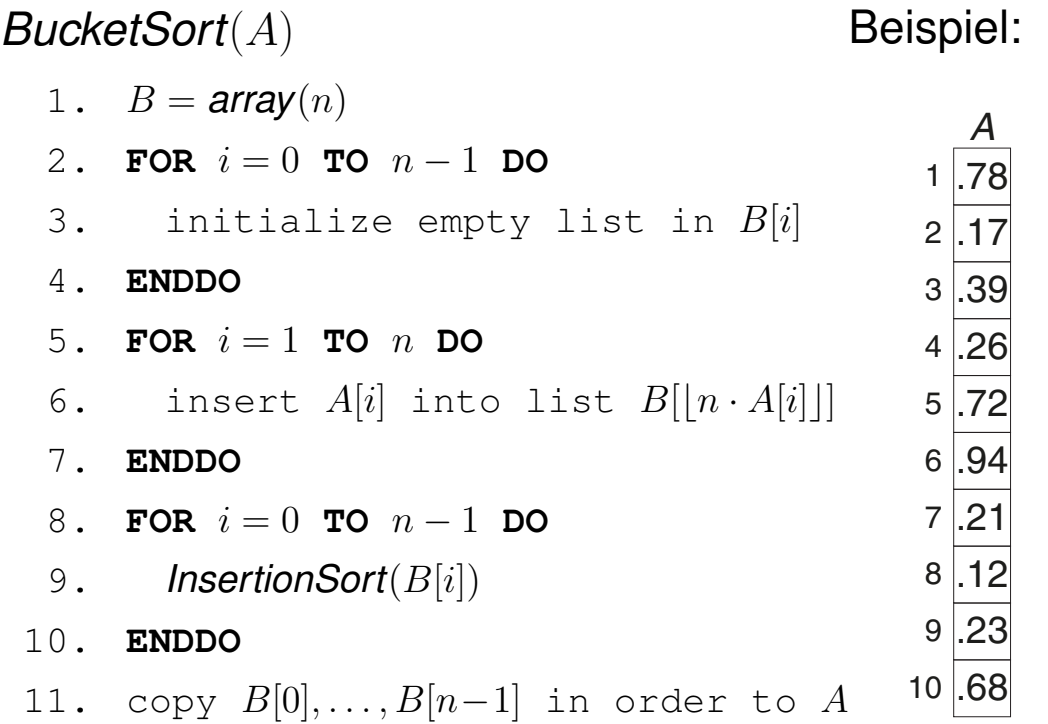

**Algorithmus** 

Algorithmus: Bucket Sort.

Eingabe: A. Array von n reellen Zahlen aus  $[0, 1)$ .

Ausgabe: Eine aufsteigend sortierte Permutation von A.

*BucketSort*(A)

- 1.  $B = \text{array}(n)$ 2. **FOR**  $i = 0$  **TO**  $n - 1$  **DO** 3. initialize empty list in  $B[i]$ 4. **ENDDO** 5. **FOR**  $i = 1$  **TO**  $n$  **DO** 6. insert  $A[i]$  into list  $B[|n \cdot A[i]|]$ 7. **ENDDO** 8. **FOR**  $i = 0$  **TO**  $n - 1$  **DO** 9. *InsertionSort*(B[i]) 10. **ENDDO**
- 11. copy  $B[0], \ldots, B[n-1]$  in order to A

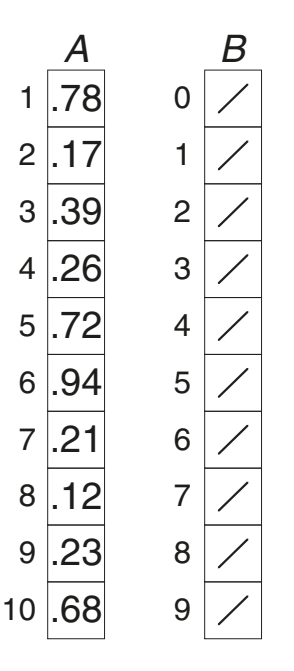

### **Algorithmus**

Algorithmus: Bucket Sort.

- Eingabe: A. Array von n reellen Zahlen aus  $[0, 1)$ .
- Ausgabe: Eine aufsteigend sortierte Permutation von A.

*BucketSort*(A)

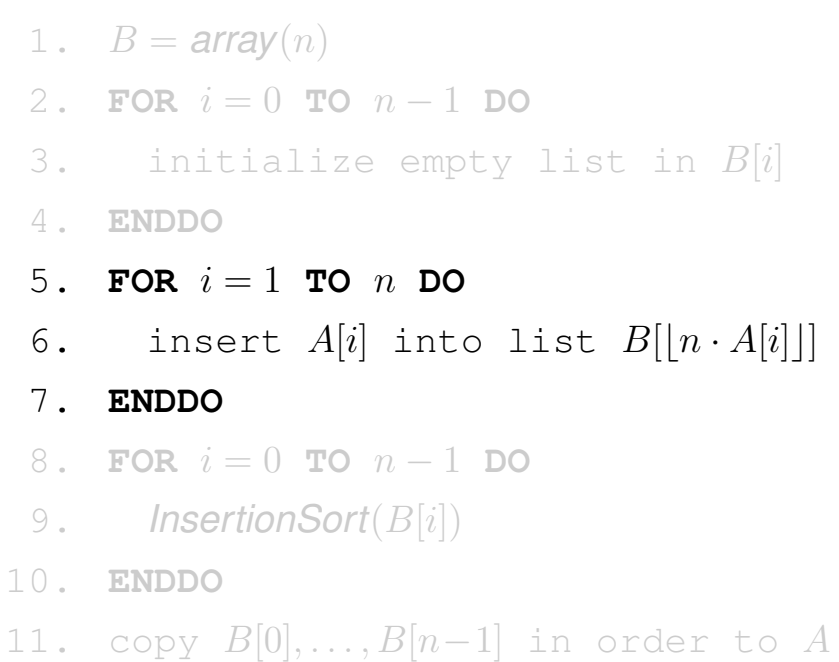

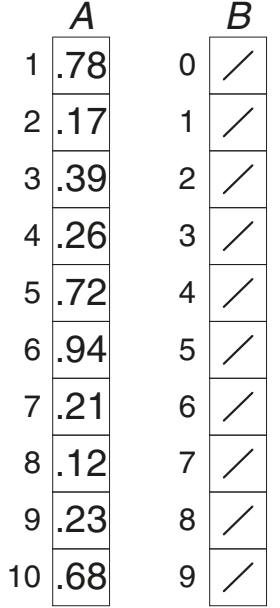

### **Algorithmus**

Algorithmus: Bucket Sort.

- Eingabe: A. Array von n reellen Zahlen aus  $[0, 1)$ .
- Ausgabe: Eine aufsteigend sortierte Permutation von A.

*BucketSort*(A)

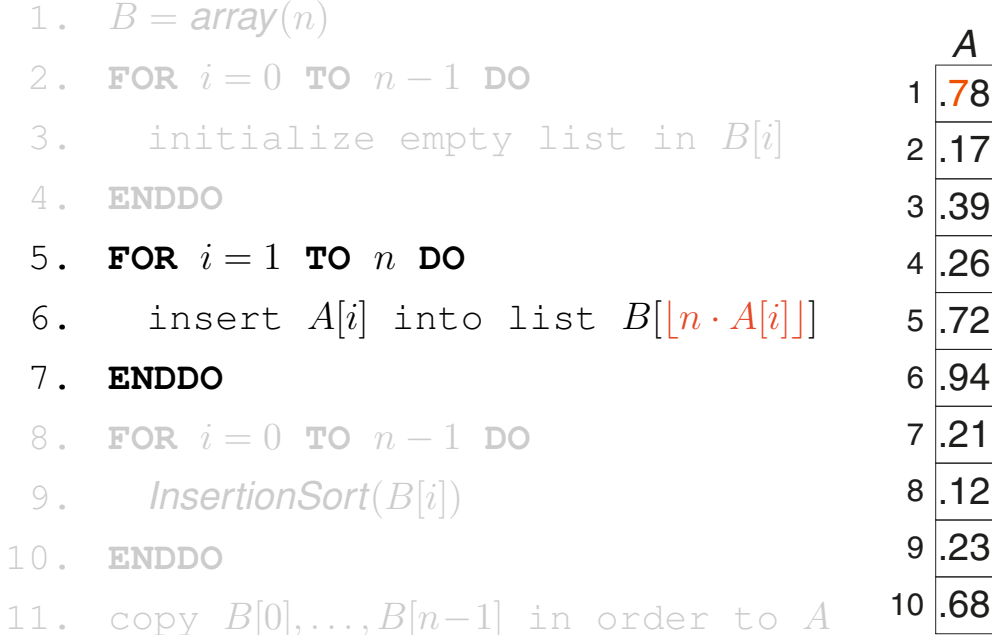

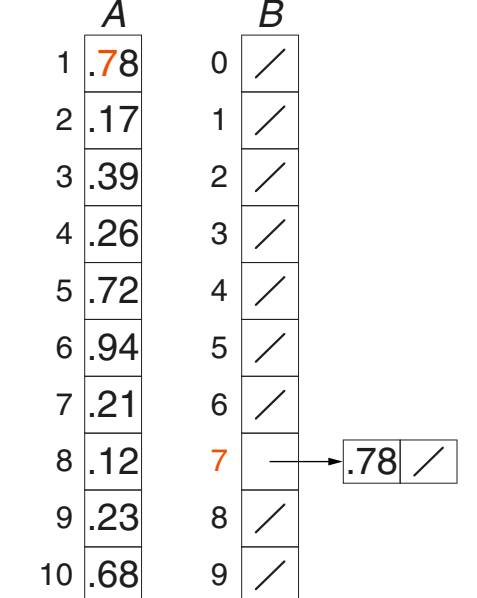

### **Algorithmus**

Algorithmus: Bucket Sort.

- Eingabe: A. Array von n reellen Zahlen aus  $[0, 1)$ .
- Ausgabe: Eine aufsteigend sortierte Permutation von A.

*BucketSort*(A)

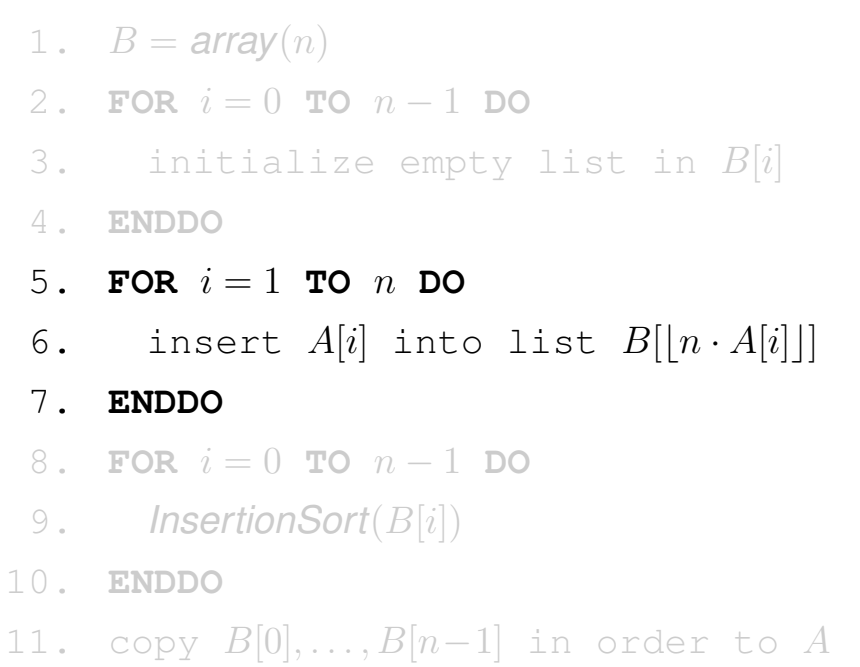

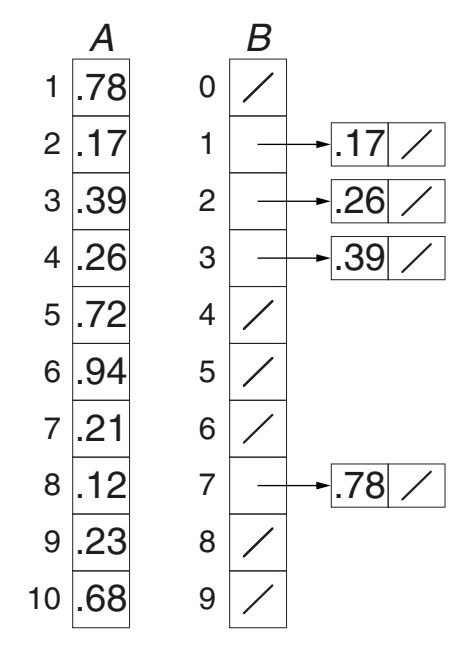

### **Algorithmus**

Algorithmus: Bucket Sort.

- Eingabe: A. Array von n reellen Zahlen aus  $[0, 1)$ .
- Ausgabe: Eine aufsteigend sortierte Permutation von A.

*BucketSort*(A)

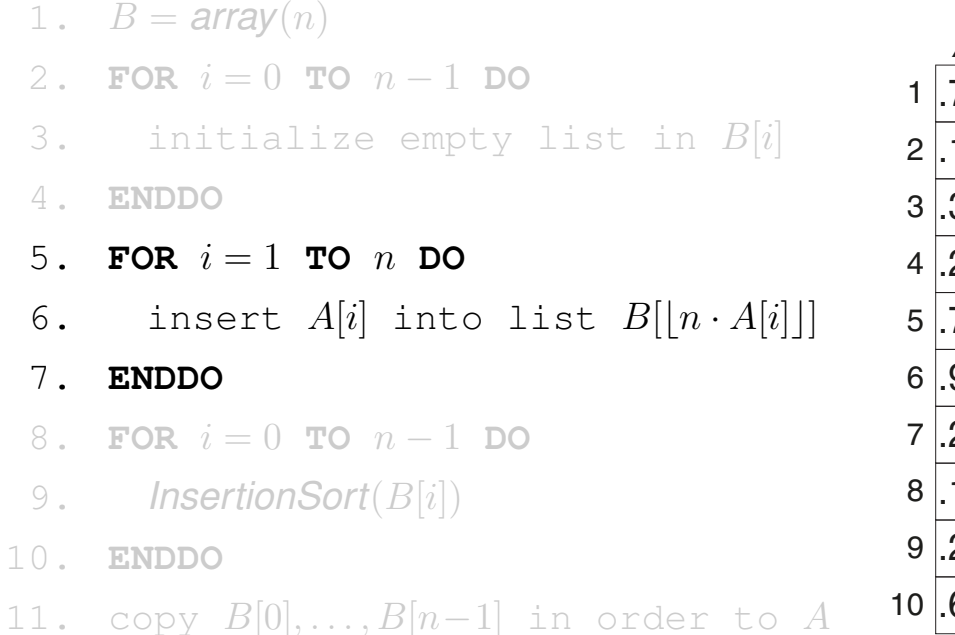

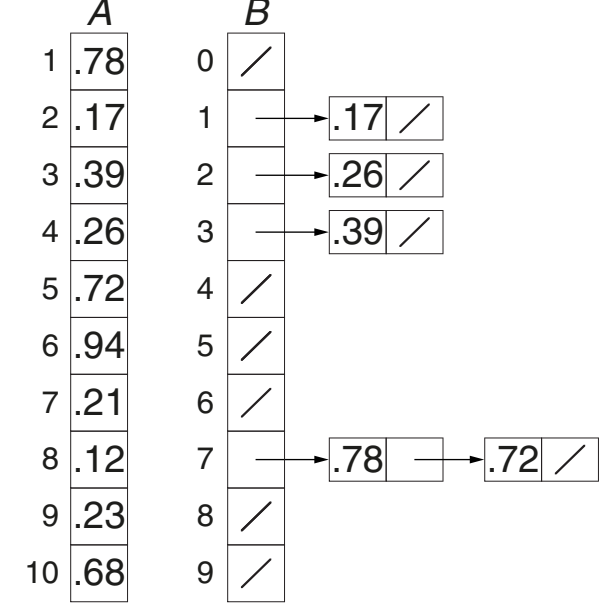

### **Algorithmus**

Algorithmus: Bucket Sort.

- Eingabe: A. Array von n reellen Zahlen aus  $[0, 1)$ .
- Ausgabe: Eine aufsteigend sortierte Permutation von A.

*BucketSort*(A)

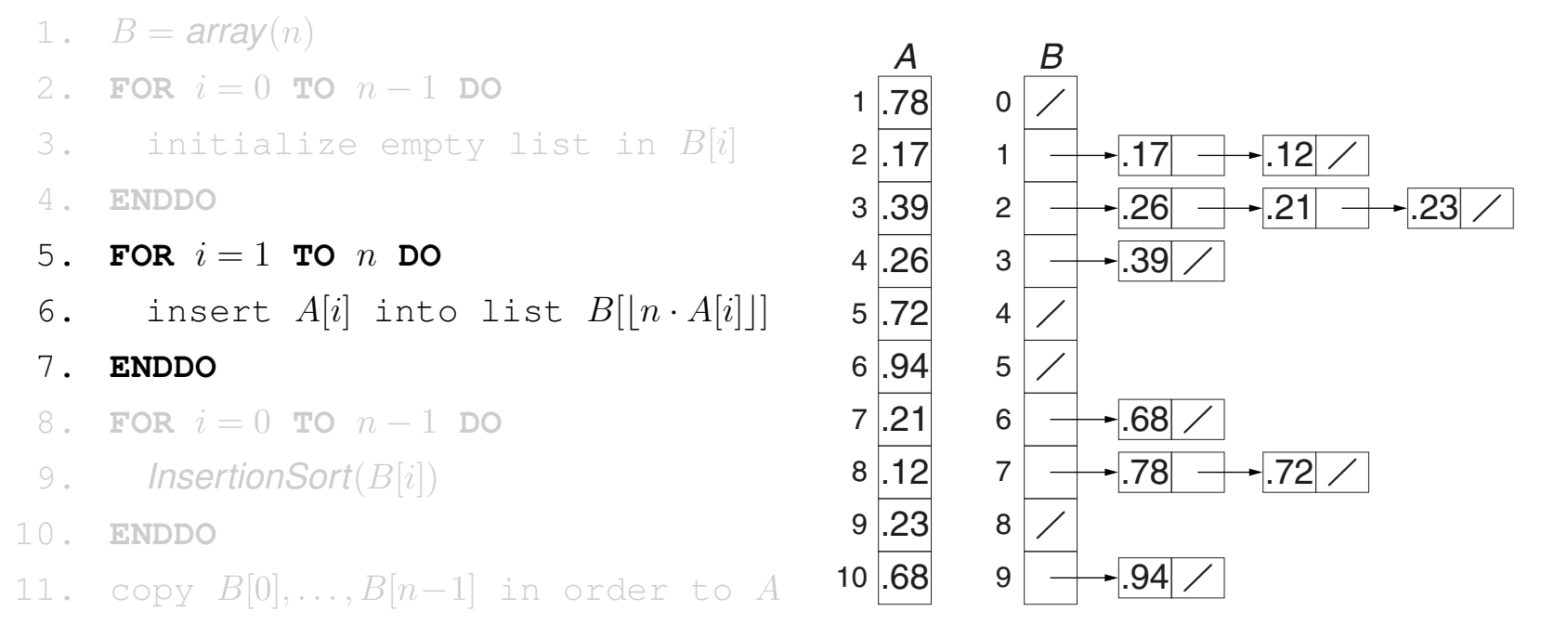

### **Algorithmus**

Algorithmus: Bucket Sort.

- Eingabe: A. Array von n reellen Zahlen aus  $[0, 1)$ .
- Ausgabe: Eine aufsteigend sortierte Permutation von A.

## *BucketSort*(A)

1.  $B = \text{array}(n)$ 2. **FOR**  $i = 0$  **TO**  $n - 1$  **DO** 3. initialize empty list in  $B[i]$ 4. **ENDDO** 5. **FOR**  $i = 1$  **TO**  $n$  **DO** 6. insert  $A[i]$  into list  $B[|n \cdot A[i]|]$ 7. **ENDDO** 8. **FOR**  $i = 0$  **TO**  $n - 1$  **DO** 9. *InsertionSort*(B[i]) 10. **ENDDO** 11. copy  $B[0], \ldots, B[n-1]$  in order to A 1 .78 2 .17 3 .39 4 .26 5 .72 6 .94 7 .21 8 .12 9 .23 10 .68 *A* 1 2 3 4 5 6 7 8 9 *B* 0  $.17$   $\rightarrow$  12 .26  $\rightarrow$  21  $\rightarrow$  23  $\sim$  39  $\prime$  $\sim$  68  $\overline{\phantom{0}}$  $.78 \rightarrow .72$  $-1.94$ 

### **Algorithmus**

Algorithmus: Bucket Sort.

- Eingabe: A. Array von n reellen Zahlen aus  $[0, 1)$ .
- Ausgabe: Eine aufsteigend sortierte Permutation von A.

## *BucketSort*(A)

1.  $B = \text{array}(n)$ 2. **FOR**  $i = 0$  **TO**  $n - 1$  **DO** 3. initialize empty list in  $B[i]$ 4. **ENDDO** 5. **FOR**  $i = 1$  **TO**  $n$  **DO** 6. insert  $A[i]$  into list  $B[|n \cdot A[i]|]$ 7. **ENDDO** 8. **FOR**  $i = 0$  **TO**  $n - 1$  **DO** 9. *InsertionSort*(B[i]) 10. **ENDDO** 11. copy  $B[0], \ldots, B[n-1]$  in order to A 1 .78 2 .17 3 .39 4 .26 5 .72 6 .94 7 .21 8 .12 9 .23 10 .68 *A* 1 2 3 4 5 6 7 8 9 *B* 0 .12  $\rightarrow$  17 .21  $\rightarrow$  23  $\rightarrow$  26  $\sim$  39  $\prime$  $\sim$  68  $\backsim$  $.72$   $\rightarrow$  78  $\prime$  $-1.94$ 

### **Algorithmus**

Algorithmus: Bucket Sort.

- Eingabe: A. Array von n reellen Zahlen aus  $[0, 1)$ .
- Ausgabe: Eine aufsteigend sortierte Permutation von A.

## *BucketSort*(A)

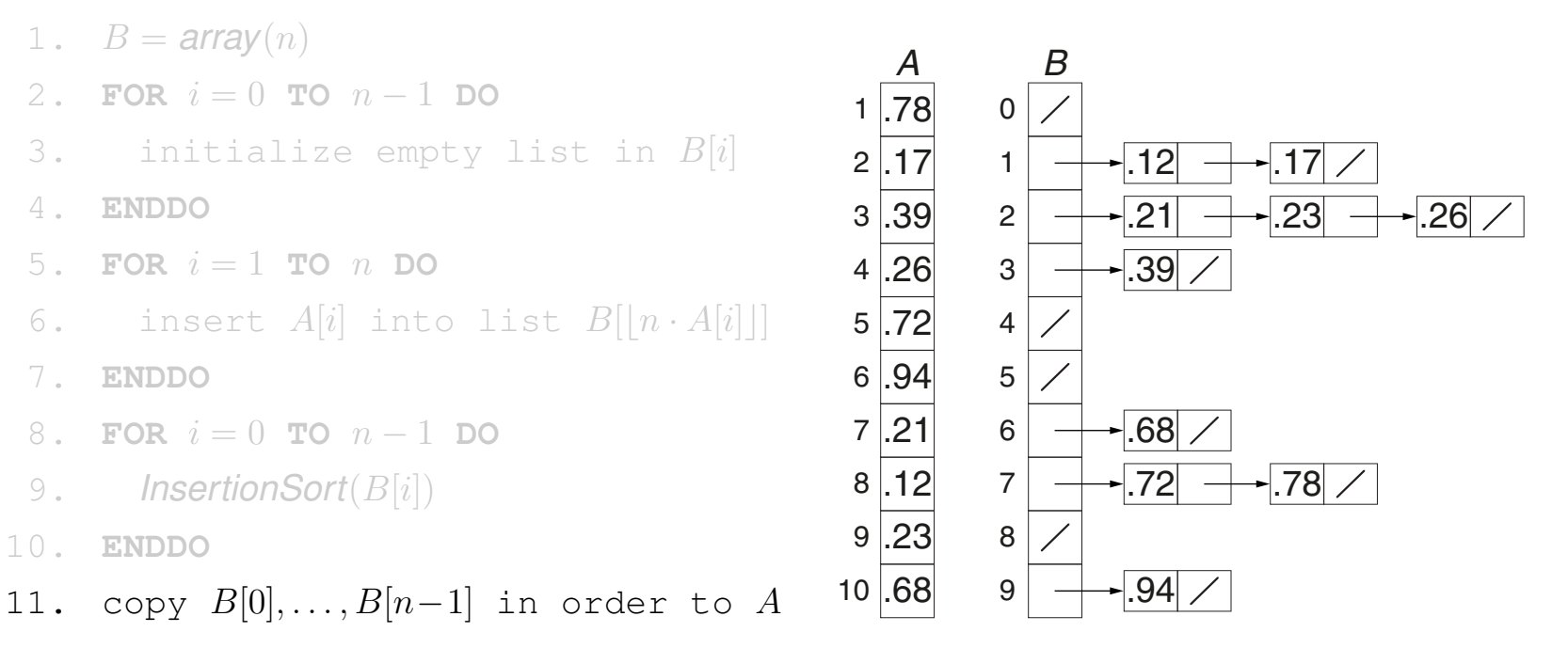

### **Algorithmus**

Algorithmus: Bucket Sort.

- Eingabe: A. Array von n reellen Zahlen aus  $[0, 1)$ .
- Ausgabe: Eine aufsteigend sortierte Permutation von A.

## *BucketSort*(A)

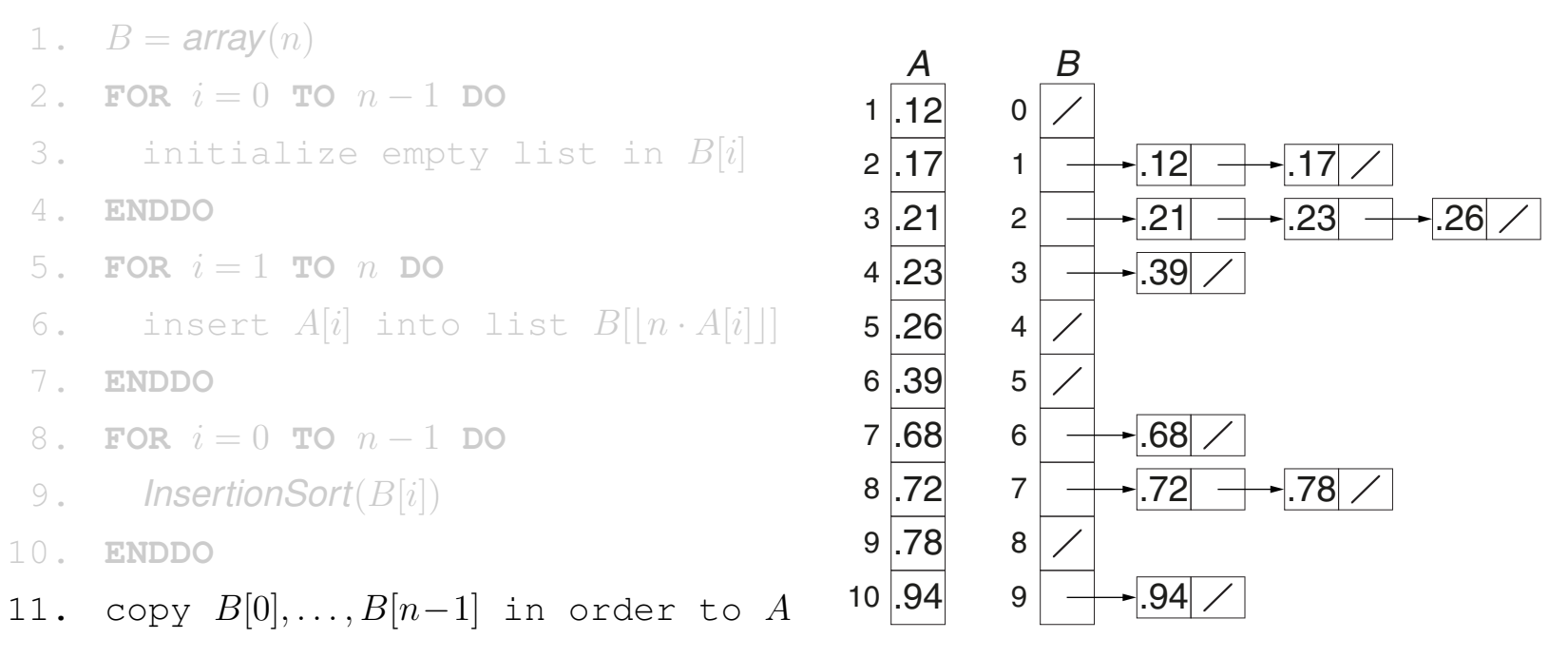

**Algorithmus** 

Algorithmus: Bucket Sort.

Eingabe: A. Array von n reellen Zahlen aus  $[0, 1)$ .

Ausgabe: Eine aufsteigend sortierte Permutation von A.

*BucketSort*(A)

- 1.  $B = \text{array}(n)$
- 2. **FOR**  $i = 0$  **TO**  $n 1$  **DO**
- 3. initialize empty list in  $B[i]$
- 4. **ENDDO**
- 5. **FOR**  $i = 1$  **TO**  $n$  **DO**
- 6. insert  $A[i]$  into list  $B[|n \cdot A[i]|]$
- 7. **ENDDO**
- 8. **FOR**  $i = 0$  **TO**  $n 1$  **DO**
- 9. *InsertionSort*(B[i])
- 10. **ENDDO**
- 11. copy  $B[0], \ldots, B[n-1]$  in order to A

Laufzeit:

 $□$  Alle Zeilen außer Zeile 9:  $Θ(n)$ .

$$
\text{ a \textsf{ Zeile 9:}}\ O(n_i^2) \text{ für } n_i = |B[i]|.
$$

$$
\blacktriangleright T(n) = \Theta(n) + \sum_{i=0}^{n-1} O(n_i^2)
$$

### Algorithmus

Algorithmus: Bucket Sort.

- Eingabe: A. Array von n reellen Zahlen aus  $[0, 1)$ .
- Ausgabe: Eine aufsteigend sortierte Permutation von A.

*BucketSort*(A)

- 1.  $B = \text{array}(n)$
- 2. **FOR**  $i = 0$  **TO**  $n 1$  **DO**
- 3. initialize empty list in  $B[i]$
- 4. **ENDDO**
- 5. **FOR**  $i = 1$  **TO**  $n$  **DO**
- 6. insert  $A[i]$  into list  $B[|n \cdot A[i]|]$
- 7. **ENDDO**
- 8. **FOR**  $i = 0$  **TO**  $n 1$  **DO**
- 9. *InsertionSort*(B[i])
- 10. **ENDDO**
- 11. copy  $B[0], \ldots, B[n-1]$  in order to A

Laufzeit:

- $□$  Alle Zeilen außer Zeile 9:  $Θ(n)$ .
- $\Box~$  Zeile 9:  $O(n_i^2)$  $\binom{2}{i}$  für  $n_i = |B[i]|$ .

$$
\blacktriangleright T(n) = \Theta(n) + \sum_{i=0}^{n-1} O(n_i^2)
$$

- □ Worst Case: ein  $n_i \!=\! n\!\!\rightsquigarrow\! T(n) \!=\! O(n^2)$
- $\Box$  Best Case: alle  $n_i=1 \leadsto T(n)=\Theta(n)$
- **Q** Average Case:  $T(n) = \Theta(n)$ Erwartete Laufzeit auf Grundlage einer probabilistischen Analyse unter Voraussetzung der Gleichverteilung der Werte in A.

Bemerkungen:

- ❑ Bucket Sort verteilt die Werte in A auf sogenannte Buckets (*Eimer*), die nacheinander sortiert und deren sortierte Werte dann zu einem sortierten Array zusammengefügt werden.
- **□** Für  $A[i] \leq A[j]$  gilt, dass  $|n \cdot A[i]| \leq |n \cdot A[j]|$ , so dass  $A[i]$  entweder ins gleiche Bucket eingefügt wird wie  $A[j]$  oder in ein Bucket mit kleinerem Index. Auf diese Weise genügt es, die Inhalte der Buckets in aufsteigender Reihenfolge nacheinander zusammenzufügen, anstatt sie wie zum Beispiel bei Merge Sort zu vereinen.
- ❑ Die Buckets werden unter Verwendung der Datenstruktur Linked List implementiert, die es erlaubt, Elemente nach Bedarf anzufügen. Auf diese Weise wird für jedes Bucket nur so viel zusätzlicher Speicher verwendet, wie nötig ist, um jedes Array-Element aus A zu verteilen.
- **□** Die Funktion  $|n \cdot A[i]|$  zum Verteilen des *i*-ten Elements aus A ist eine einfache Variante einer Hashfunktion.
- ❑ Die Voraussetzung reeller Zahlen aus dem Intervall [0, 1) kann mit Hilfe von Normalisierung der Werte eines Arrays A in Linearzeit hergestellt werden.
- ❑ Die Durchschnittslaufzeit hängt vor allem davon ab, dass die Werte in A einem Prozess entstammen, der sie zufällig gleichverteilt hat entstehen lassen. Andernfalls kann das Laufzeitverhalten von Bucket Sort im Average Case nicht garantiert werden.

Bemerkungen: (Fortsetzung)

❑ Die Average-Case-Laufzeit von Bucket Sort kann mittels probabilistischer Analyse wie folgt hergeleitet werden.

Erwartete Laufzeit:

$$
E[T(n)] = E\left[\Theta(n) + \sum_{i=0}^{n-1} O(n_i^2)\right] = \Theta(n) + \sum_{i=0}^{n-1} E[O(n_i^2)] = \Theta(n) + \sum_{i=0}^{n-1} O(E[n_i^2])
$$

Wir betrachten  $n_i$  als Zufallsvariable, die angibt, wie viele Elemente im  $i$ -ten Bucket landen. Vorausgesetzt, dass die Werte in A unabhängig gleichverteilt gezogen wurden, folgt  $n_i$  der [Binomialverteilung](https://de.wikipedia.org/wiki/Binomialverteilung)  $B(n, p)$  für die Wahrscheinlichkeit  $p = P(A[j])$  fällt in Bucket  $i) = 1/n$ .

Aus der Wahrscheinlichkeitstheorie ist bekannt, dass

$$
E[n_i^2] = E[n_i]^2 + \text{Var}(n_i)
$$
  
\n
$$
\Leftrightarrow E[n_i^2] = (n \cdot \frac{1}{n})^2 + n \cdot \frac{1}{n} \cdot (1 - \frac{1}{n})
$$
  
\n
$$
\Leftrightarrow E[n_i^2] = 2 - \frac{1}{n}
$$

Daraus folgt:

$$
E[T(n)] = \Theta(n) + \sum_{i=0}^{n-1} O(2 - 1/n) = \Theta(n) + n \cdot O(1) = \Theta(n) \quad \Box
$$